Eric Rennie ENT 4499 - Culmination February 17, 2021

### **Project Description**

In my time at City Tech, I have learned several programming languages and how computers can intersect with the physical world, creating immersive experiences and interactive human-digital systems. My goal when I graduate is to further my education and obtain an engineering degree in emerging media technologies. For my culmination project, I would like to strengthen my portfolio by programming an interactive video mirror experience with bees. When a person enters the line of sight of the camera, the program uses the person's coordinate data to send a swarm of bees their way.

By creating this interactive human-digital system, I will gain real-life experience with physical computing by programming a digital system to take varying physical data in order to create a desired output. It will also give me experience creating prototypes, conducting tests, troubleshooting, and adjusting the program accordingly based on user feedback.

#### **Methods**

In the program's normal state, the bees will be buzzing around as normal. When a person passes into the camera's line of sight, their physical positioning data enters into the program. The bees will begin swarming around the person and following their location and position until they are out of the camera's line of sight. Once the person is out of the camera's line of sight, the video will return to the default, which is video of the bees buzzing around as normal.

I will be using p5.js, a JavaScript library for creative coding, as the server in which I will be creating the interactive video mirror. This is where I will be assembling my patches of code and writing the instructions for the program. In order to estimate real-time human pose information within the live video input, I will be utilizing a machine learning model known as "PoseNet." I will be referencing the p5.js book, "Getting started with p5.js," as well as YouTube videos in order to complete this project. Additionally, I will be researching and accessing information throughout the Internet written by professionals of media computation and physical computing.

### **Project Deliverables**

- Signed proposal from technical advisor
- Schedule
- OpenLab E-Portfolio
- Poster
- Materials Estimate
- Research notes, including programming, prototypes, tests, and troubleshooting

- Prototype
- Tests
- Troubleshooting
- Photo archive of program throughout various stages such as programming, prototyping, testing, and troubleshooting
- A working interactive video experience

### **Deliverables: If there's time**

• Walk-through demo showing the project in action

# <u>Schedule</u>

| Start Date | End Date  | Description                                   | Duration (days) |
|------------|-----------|-----------------------------------------------|-----------------|
| 02/04/2021 | 2/25/2021 | Signed Final Project Proposal                 | 21              |
| 02/04/2021 | 2/25/2021 | Signed Meeting Slip #1                        | 21              |
| 02/04/2021 | 2/25/2021 | Create OpenLab Portfolio                      | 21              |
| 02/04/2021 | 2/25/2021 | Budget/Materials                              | 21              |
| 02/04/2021 | 2/25/2021 | Calendar                                      | 21              |
| 2/25/2021  | 3/3/2021  | Review of Concepts                            | 7               |
| 3/4/2021   | 3/17/2021 | Prototype Building, Testing, & Development    | 14              |
| 3/18/2021  | 3/18/2021 | Prototype Complete                            | 1               |
| 3/18/2021  | 3/18/2021 | Poster Rough Draft Due                        | 1               |
| 3/18/2021  | 3/18/2021 | Signed Meeting Slip #2                        | 1               |
| 3/18/2021  | 3/31/2021 | Creation of Final Program                     | 14              |
| 4/1/2021   | 4/1/2021  | Final Program Complete                        |                 |
| 4/1/2021   | 4/14/2021 | Implementation of other medias (sound, video) | 14              |
| 4/15/2021  | 4/15/2021 | Schedule Final Meeting with Adviser           | 1               |
| 4/15/2021  | 4/27/2021 | Testing                                       | 13              |
| 4/28/2021  | 5/11/2021 | Cushion                                       | 14              |
| 5/13/2021  | 5/13/2021 | Project Due                                   | 1               |

# **Culmination Schedule**

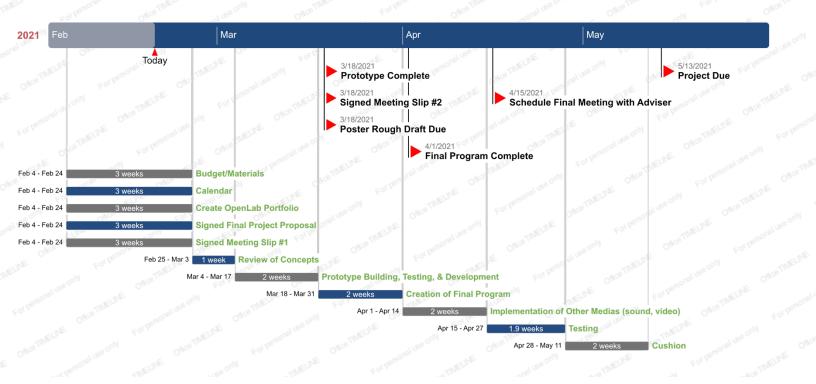

## **Required Resources**

| Materials            | Details            | Amount |
|----------------------|--------------------|--------|
| P5.js                | JavaScript Library | 1      |
| iMac                 | Computer           | 1      |
| Adobe Creative Cloud | Software           | 1      |
| Projector            | Hardware           | 1      |
| Webcam               | Hardware           | 1      |

# **Budget**

| Materials            | Details            | Amount | Cost            |
|----------------------|--------------------|--------|-----------------|
| P5.js                | JavaScript Library | 1      | \$0.00          |
| iMac                 | Computer           | 1      | \$0.00          |
| Adobe Creative Cloud | Software           | 1      | \$0.00          |
| Projector            | Hardware           | 1      | \$0.00 (School) |
| Webcam               | Hardware           | 1      | \$25.00         |

### **Proposed Table of Contents/Portfolio Outline**

- Introduction
- Methods
- Project Budget estimate vs. actual
- Project Calendar estimate vs. actual
- Completed Paperwork
  - Materials Estimate
  - Research Notes
  - o Development of Prototype (Notes & Photo Archive)
  - Troubleshooting (Notes & Photo Archive)
  - Testing (Notes & Photo Archive)
  - Pseudocode
- Conclusion
- Annotated Bibliography